# **Kadi Sarva Vishwavidyalaya, Gandhinagar**

# **MASTERS OF COMPUTER APPLICATION (MCA) Semester – I (First Year) Subject: MCA-102 – Internet and Web Designing (IWD)**

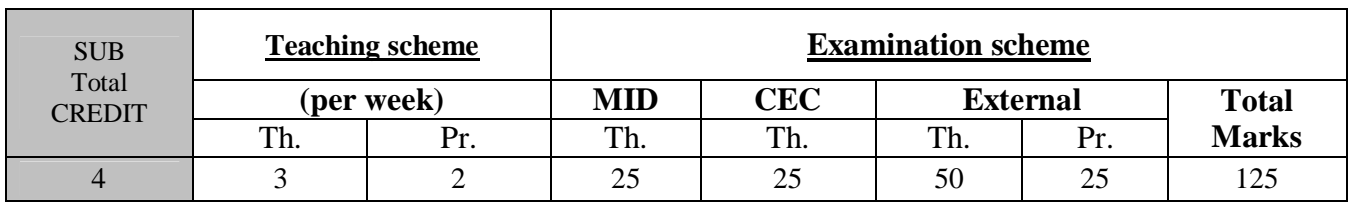

**Course Description:** HTML is the markup language that every web developer uses in order to structure and present content in the Internet. HTML5 is the standard that is being shaped and developed currently. It extends and improves the last HTML4 standard and takes it to the next level with support multimedia, communication and more. This course provides the knowledge and skills for developing web applications with HTML5. Students are required to have the following skills: Ability to construct a Web application.

# **Objectives:**

1. Students will learn about the opportunities, challenges and techniques for developing websites built with the new resources provided by HTML5.

2. Students will learn about the evolving principles and standards for constructing accessible websites; will understand different classes of disabilities and the available techniques for rendering websites useful to those with disabilities.

**Prerequisites:** Working knowledge of Internet and HTML

# **Course Contents:**

# **UNIT – I: Internet and WWW [20%]**

Internet Basics: Concept of Internet, evolution, Internet Applications: Email: Understand mail Addresses, Telnet: Understand Telnet Concept, Telnet Commands, FTP: What is FTP, How to use FTP, World Wide Web: Understanding how the web works? , Web page: static, Dynamic, Opening Webpage, Viewing two web pages at the same time, URL, HTTP, Web browser.

# **UNIT – II: Starting with HTML [20%]**

Introduction to HTML, Basic block of HTML, Setting up the Document Structure, Formatting Text by using Tags, Using Lists and Backgrounds, Creating Hyperlinks and Anchors

# **UNIT – III: Style Sheets and Graphics [20%]**

Introduction to Style Sheets, Formatting Text by Using Style Sheets, Formatting Paragraphs by Using Style Sheets, Displaying Graphics

#### Page  $|1$

# **UNIT – IV: Page Layout and Navigation [20%]**

Creating Navigational Aids, Creating Division- Based Layouts, Creating and Formatting Tables, Creating User Forms, Including Java Script and External Content

# **UNIT – V: Going Live: [20%]**

Publishing Pages, HTML for Email

# **Text Book(s):**

- 1. Honey Cutt, "Using the Internet", 4th Edition, PHI Learning.
- 2. Faithe Wempen, "Step by Step HTML 5", South Asian Edition, Microsoft Press and PHI Learning
- 3. Wendy Willard, "HTML: A Beginner's Guide 5/E", 5th Edition, McGraw Hill

# **Other Reference Books:**

- 1. Teach yourself the Internet in 24 Hrs, SAMS
- 2. HTML Black Book by Steven Holzner, Publisher: Dreamtech Press
- 3. HTML Complete Reference by Thomas A. Powell, Publisher Tata McGraw Hill
- 4. Teach yourself Java Script in 24 by Michael Moncur Publisher: Pearson Education

# **List of Programs in Internet Technologies:**

1. Create a web page with appropriate content and insert an image towards the left hand side of the page

when user clicks on the image, it should open another web page

2. Create a web page showing an ordered list of names of the subjects, with nested list if any subject has

been selected it should display the content of each subject

3. Write HTML code to display your bio-data using different types of lists and tables

4. Write the HTML to make it possible for someone clicking the words "About the authors" at the top of the

page to skip down to a list of credits at bottom of the page

5. Suppose your company has three employees and you want to create a company "directory page" listing

some information about each of them. Write the HTML for that page and link 1 employee to another

employee

6. Write a HTML to create a "guestbook" from that asks someone for his/her name, sex, age, email address

7. Write html to list the names in a frame taking up the left 25% of browser window. If clicking each name

brings up a corresponding web page in right 75% of web browser window

8. Develop an Html application which accepts registration from the user and it should display the details of

the products available in the Warehouse

- (a) Item Number
- (b) Item Name
- (c) Total Quantity available
- (d) Price/unit
- Use Form tag to display the registration form
- Use Table tag to represent data
- Cellspacing and cellpading attributes should be used in table

9. Develop a Html application which displays the dishes available in a particular restaurant and also mention

the rates for each dishes

Give a name for your restaurant which is common for all the web pages

The details of the dishes are given below

- $\triangleright$  Category of dishes
- o Chinese
- o Indian
- $\triangleright$  Sub Category
- o Starter
- o Main Items
- o Desserts

- Use frames to display item available in restaurant and any other extra facilities given in restaurant

Page 19 of 90

- Use list tag to display sub categories
- 10. Develop an Html application which displays the information of all trains:
- a. Based on the day (Monday, Tuesday etc) selected
- b. Train Number
- c. Train Name
- d. Departure

### e. Arrival

- f. Departure Time
- g. Arrival Time
- Use form to display the details
- Also display approximate railway chart for a particular zone by using tables.

11. Create a web page with appropriate content and insert an image towards the left hand side of the page

when user clicks on the image, it should open another web page with enlarged image

- 12. Develop a Html application for Library Management which displays the following details
- $\triangleright$  Different areas in the library
- $\triangleright$  Books available in different areas
- $\triangleright$  Total number of books available in the library
- $\triangleright$  Journals available
- o National
- o International

Use frames to display the contents

13. Write Html code which gives information of different cities in Gujarat, when user click on any of the cities form left frame, the information about respective cities should appear on right frame

a. Use frame tag Split web page with frames taking the left 25% of browser window, If clicking each

name corresponding web page in right 75% of web browser window

b. Also display the tourist spot of Gujarat state

14. Employ Cascading Style Sheet in HTML tags.

15. Use Inline Cascading Style sheet and Embedded style sheet

16. Write a program in Java Script which allows certain fields like Name, Age, Gender, Age, Cite, State and

Country. Perform certain validations like name should accept only alphabets, Gender should accept only 1

character, Age should be only in numeric between 1 and 100.

17. Write a program in Java Script which allows certain fields like First Name, Last name, email address,

comments. Perform certain validations like first name and last name should not be empty and email

should be valid. If user clicks the submit button it should open a new window and contents should be

displayed. If reset contents should be cleared.

18. Write a program in Java Script which contains 3 functions which are invoked on clicking the Red, Blue

and green buttons. The function should contain changing the background, foreground to respective color

and to display corresponding status messages.

19. Develop a webpage using java Script which has following fields like Source, Destination; train no, Date

and Number of tickets.

a. Source and destination should allow only place code in 3 character

b. Date should be in the format DD/ MM / YY

c. Number of tickets should allow only numeric

20. Write a program in Java Script that allows user to enter the text. It also allows the user to accept size and

font name that has to be applied on the text entered by the user.

21. Write a program in Java Script which accepts names in a text box, if a button is clicked names should be

sorted and added in another one text area.

22. Write Java Script code to represent Document object

23. Represent all properties and methods of Location object in Java Script